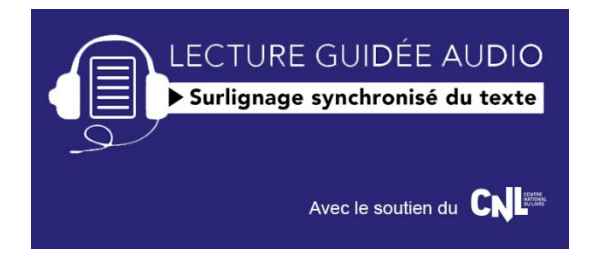

## **Guide pas à pas à l'attention des lecteurs équipés d'Android, Windows desktop :**

Pour rappel :

‐ L'ePub en Fixed Layout avec audio est dédié à iBooks. Cette application ne lit pas les ePub reflow avec Audio. Inversement, l'ePub reflow avec audio est dédié aux autres environnements (Android, Windows desktop). ‐ L'éditeur vend déjà des ePub (sans audio) sur son site et a déjà un service après‐vente/support aux lecteurs. ‐ Les ePub achetés sur le site de l'éditeur ne comportent pas de DRM.

Étape 1 :

Le fichier .epub "Reflow" est dédié à la lecture numérique sur votre appareil Android ou sur votre PC Windows à l'aide de l'application gratuite "Adobe Digital Editions" (ADE) que vous pouvez télécharger gratuitement.

Étape 2 :

Copier le fichier .epub "Reflow" vers votre appareil Android ou votre PC Windows.

Étape 3 :

Ouvrir le fichier .epub du livre dans l'application « Adobe Digital Editions » (ADE) que vous avez installé au préalable. Il est reconnaissable par la couverture qui indique qu'il s'agit d'un livre numérique contenant de l'audio.

## Étape 4 :

Cliquer sur le bouton « **haut-parleur** » pour afficher le panneau de contrôle de l'audio. Sur Android, il suffit de toucher l'écran pour faire apparaître ce bouton.

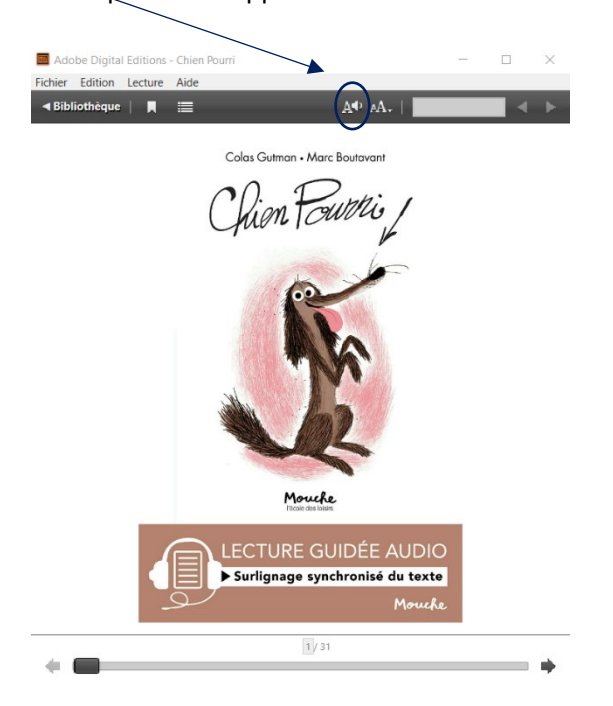

Sur le panneau de contrôle de l'audio cliquer sur le triangle « **Play** » pour déclencher.

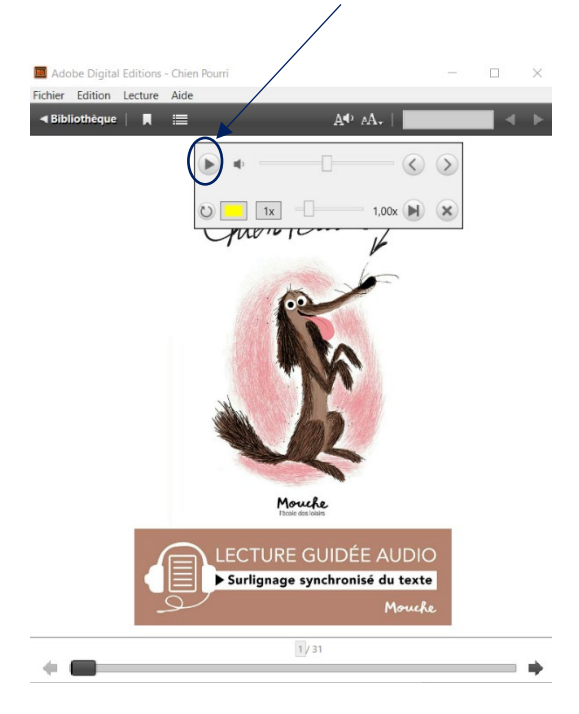

Vous pouvez arrêter la lecture avec le bouton « **Pause** » et la relancer à tout moment avec le bouton « **Play** ».

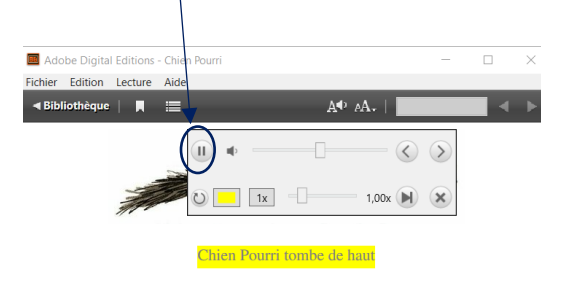

Chien Pourri est né dans une poubelle et de nombreuses rumeurs courent à son sujet : il aurait été abandonné par ses parents, sentirait la sardine et confondrait sa droite avec sa gauche. Tout cela est vrai, mais ce n'est pas tout : Chien Pourri est également recouvert de puces et ne se déplace jamais sans un fan-club de mouches. Pourtant, sous le pelage de cet animal malchanceux se cache un être doux et affectueux. Il n'est pas rare d'ailleurs qu'il se prenne lui-même pour un labrador.

Malheureusement, son aspect de vieille moquette râpée repousse les enfants les plus courageux. Chien Pourri partage sa poubelle avec Chaplapla, autre estropié de la vie, passé sous les roues d'un camion à l'âge de trois mois. Son ami lui propose inlassablement les mêmes jeux.

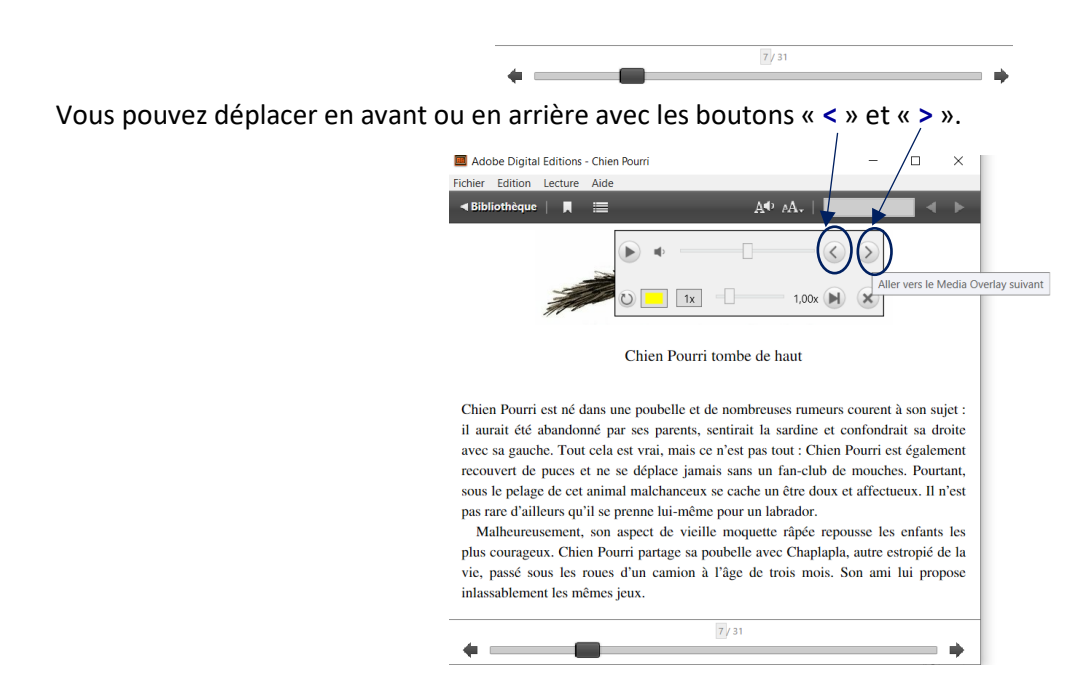

Vous pouvez également déplacer librement la lecture à l'endroit qui vous convient **en tapant à cet endroit**.

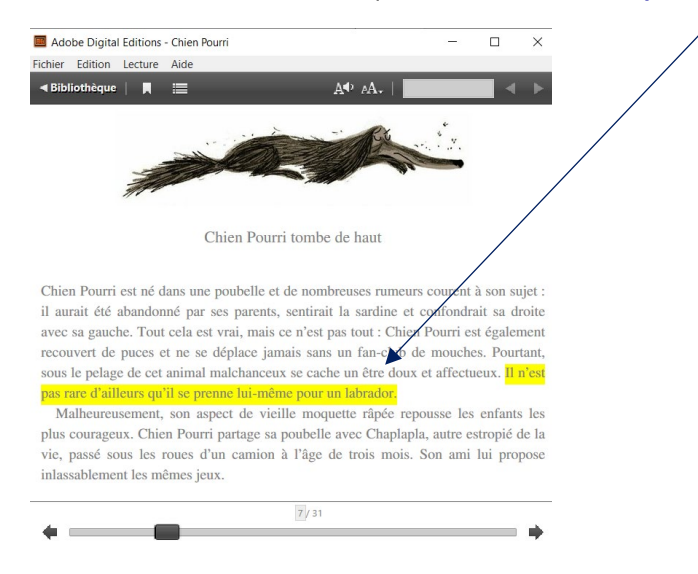

Le **glisseur (slider)** en bas du panneau de contrôle de l'audio, vous permet de changer la vitesse de lecture, notamment pour qu'elle soit plus lente.

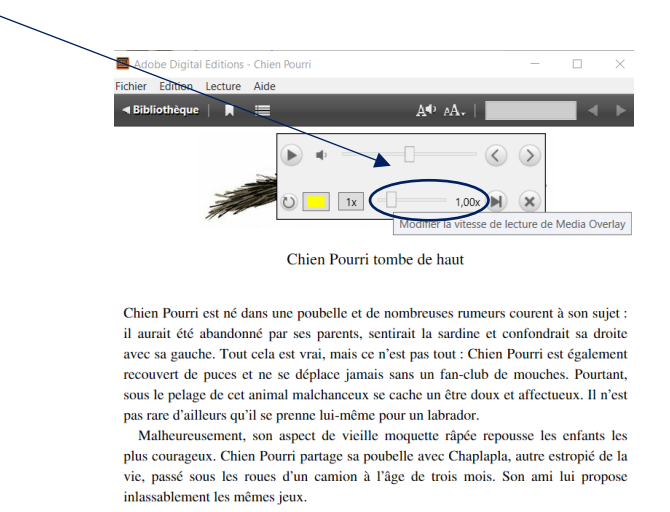

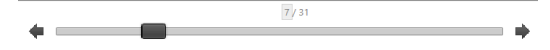